## **EDA\_SetFunction**

EDA\_SetFunction

!!!Funkcia sa už nepoužíva. Odporúame použi funkciu [EDA\\_SetFunctionRec!](https://doc.ipesoft.com/display/D2DOCV21SK/EDA_SetFunctionRec)!!

Funkcia vloží pre vypoítaný vektor predpis výpotu, bez zapísania logovacej informácie o zmene hodnôt.

## **Deklarácia**

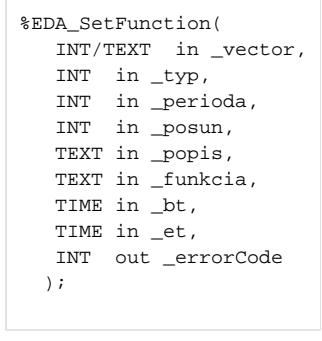

## **Parametre**

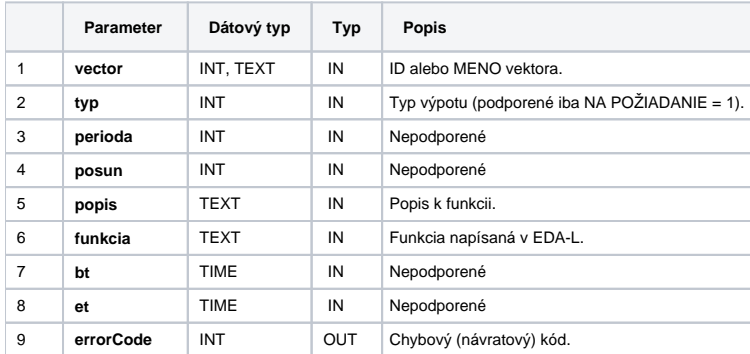

**Súvisiace stránky:**

[Chybové kódy](https://doc.ipesoft.com/pages/viewpage.action?pageId=42702726) [EDA konštanty](https://doc.ipesoft.com/pages/viewpage.action?pageId=42702782) [Tvorba externých funkcií](https://doc.ipesoft.com/pages/viewpage.action?pageId=42702753)